# HALFTONE HAVOC - SGROI

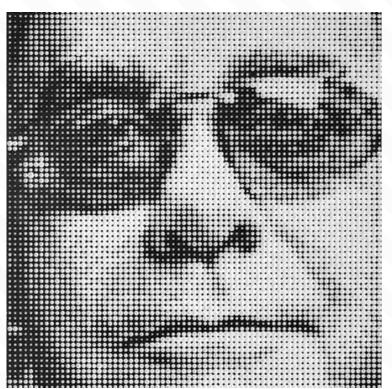

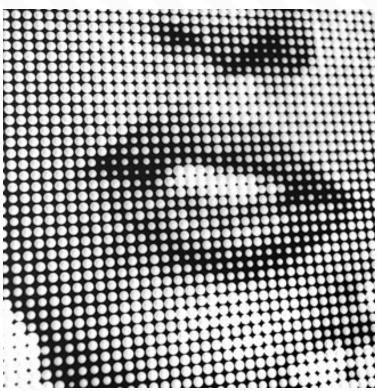

Jeffrey Sgroi is an engineer and artist whose halftone three-dimensional pieces are a mixture of photography and abstract art. He takes a photograph and digitises it into a halftone photograph, basically turning tones from a photo into dots.

### HOW TO DO IT

Using Photoshop/Photopea.com

- Choose the image you want to use and open it in Photoshop.
- Duplicate the layer twice and then hide the first one.
- Group the top two layers and then turn them into a smart object
- Apply the 'Halftone' filter (Filter-Pixelate-Colour Halftone) to the smart object.
- Duplicate the bottom layer and move it to the top.
- Apply the 'Find Edges' filter to the top layer
- Turn the top layer to Black & White
- Change the top layer's layering options to 'Overlay'

# 'IF YOU CAN DREAM IT, YOU CAN MAKE IT.'

Jeffrey Sgroi

## **FURTHER RESEARCH AND KEY WORDS**

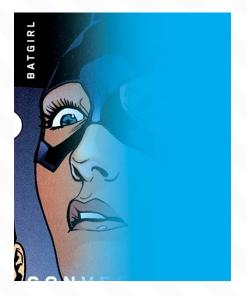

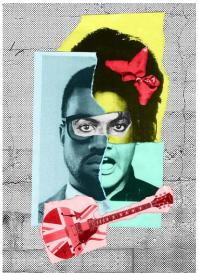

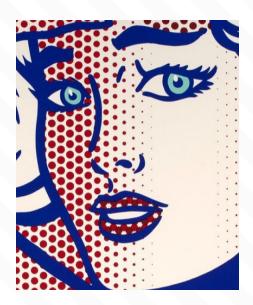

Chip Kidd

Jimmy Turrell

Roy Lichtenstein

#### CHIP KIDD

Chip Kidd is a contemporary American graphic designer, author and editor. He is best recognised as graphic designer for book covers. He is heavily influenced by comics and has written books for DC.

#### JIMMY TURRELL

Jimmy Turrell is a graphic artist and video director. His work is a hybrid of techniques including collage, print making and photography. He has worked widely on music related projects most notably collaborating with Beck.

#### **ROY LICHTENSTEIN**

American pop artist. During the 1960s, along with Andy Warhol, Jasper Johns, and James Rosenquist among others, he became a leading figure in the new art movement. His work defined the premise of pop art through parody.

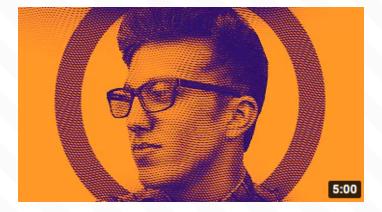

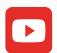

Click the image above or visit: https://www.youtube.com/watch? v=vQ0mN48JQoY

#### **HALFTONE**

A halftone, or halftone image, is an image comprised of discrete dots rather than continuous tones.

#### **DIGITISE**

Convert (pictures, text, or sound) into a digital form that can be processed by a computer.